## Świętokrzyski Urząd Wojewódzki w Kielcach

http://www.kielce.uw.gov.pl/pl/biuro-prasowe/aktualnosci/4176,quotKobiety-przedsiebiorczequot.html 15.05.2024, 20:26

Strona znajduje się w archiwum.

## "Kobiety przedsiębiorcze"

Główne założenia kampanii "Świętokrzyskie Horyzonty Przedsiębiorczości" zaprezentuje wojewoda Bożentyna Pałka-Koruba podczas II konferencji "Kobiety przedsiębiorcze".

**Główne założenia kampanii Świętokrzyskie Horyzonty Przedsiębiorczości zaprezentuje wojewoda Bożentyna Pałka-Koruba podczas II konferencji "Kobiety przedsiębiorcze".**

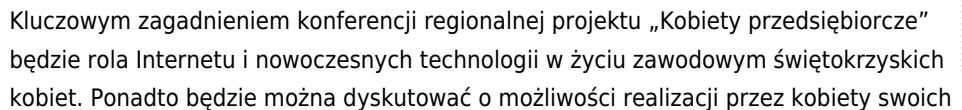

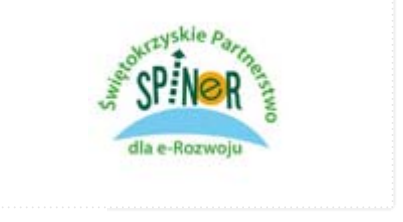

celów życiowych i kariery zawodowej z wykorzystaniem treści i usług Internetu, a także omówić zagadnienia związane z aktywizacją kobiet na rynku pracy. Organizatorzy konferencji chcą również zwrócić szczególną uwagę na podnoszenie kompetencji pokolenia 50+ jako jednego z podstawowych elementów rozwoju regionu.

Spotkanie odbędzie się w czwartek, 9 lutego o godz. 10 w Hotelu Łysogóry w Kielcach. Udział w konferencji jest bezpłatny.

## [Program konferencji](http://www.spiner.org.pl/konferencje/ii-konferencja.html?start=1)

Zgłoszenia: [Formularz on-line](http://www.spiner.org.pl/component/chronocontact/?chronoformname=formularz_SPINeR_v1) W razie pytań związanych z rejestracją: Marzena Małek, tel. 14 6284210 wew. 28, e-mail: m.malek@mwi.pl Kinga WOJTAS, tel. 14 6284210 wew. 24, e-mail: k.wojtas@mwi.pl

[Drukuj](javascript:winopen() [Generuj PDF](http://www.kielce.uw.gov.pl/pl/biuro-prasowe/aktualnosci/4176,quotKobiety-przedsiebiorczequot.pdf) [Powiadom](http://www.kielce.uw.gov.pl/pl/notify/4176,dok.html?poz=biuro-prasowe/aktualnosci&drukuj=window&keepThis=true&TB_iframe=true&height=450&width=400) [Powrót](javascript:history.go(-1))